# Word Template for eMaintenance 2012

1st Author 1st author's affiliation 1st line of address 2nd line of address

2nd Author 2nd author's affiliation 1st line of address 2nd line of address Telephone number, incl. country code Telephone number, incl. country code Telephone number, incl. country code

3rd Author 3rd author's affiliation 1st line of address 2nd line of address

1st author's email address

2nd E-mail

3rd E-mail

## ABSTRACT

In this paper, we describe the formatting guidelines for eMaintenance 2012 Proceedings. The abstract is to be in 9-point, single-spaced type, and up to 250 words in length. Leave two blank lines after the abstract, then begin the main text.

#### Keywords

Keywords are your own designated keywords.

# **1. INTRODUCTION**

The proceedings are the records of the workshop & congress. The organiser hopes to give these conference by-products a single, high-quality appearance. To do this, we ask that authors follow some simple guidelines. In essence, we ask you to make your paper look exactly like this document. The easiest way to do this, is simply to down-load a template from the eMaintenance2012's homepage (http://www.emaintenance2012.org), and replace the content with your own material.

#### 2. PAGE SIZE

All material on each page should fit within a rectangle of 18 x 23.5 cm (7" x 9.25"), centred on the page, beginning 2.54 cm (1") from the top of the page and ending with 2.54 cm(1") from the bottom. The right and left margins should be 1.9 cm (.75"). The text should be in two 8.45 cm (3.33") columns with a .83 cm (.33") gutter.

## 3. TYPESET TEXT

### 3.1 Normal or Body Text

Please use a 9-point Times Roman font, or other Roman font with serifs, as close as possible in appearance to Times Roman in which these guidelines have been set. The goal is to have a 9-point text, as you see here. Please use sans-serif or non-proportional fonts only for special purposes, such as distinguishing source code text. If Times Roman is not available, try the font named Computer Modern Roman. On a Macintosh, use the font named Times. Right margins should be justified, not ragged.

## **3.2** Title and Authors

The title (Helvetica 18-point bold), authors' names (Helvetica 12point) and affiliations (Helvetica 10-point) run across the full width of the page – one column wide. We also recommend phone number (Helvetica 10-point) and e-mail address (Helvetica 12-point). See the top of this page for three addresses. If only one address is needed, center all address text. For two addresses, use two centered

tabs, and so on. For more than three authors, you may have to improvise.

## **3.3 First Page Copyright Notice**

Please leave 3.81 cm (1.5") of blank text box at the bottom of the left column of the first page for the copyright notice.

## **3.4 Subsequent Pages**

For pages other than the first page, start at the top of the page, and continue in double-column format. The two columns on the last page should be as close to equal length as possible.

#### Table 1. Table captions should be placed above the table

| Design type                          |   | Number of control variables in the experiment |    |    |     |     |     |  |
|--------------------------------------|---|-----------------------------------------------|----|----|-----|-----|-----|--|
|                                      | 3 | 7                                             | 15 | 31 | 63  | 127 | 255 |  |
| Resolution III fraction<br>(single)  | 4 | 8                                             | 16 | 32 | 64  | 128 | 256 |  |
| Resolution IV fraction<br>(combined) | 8 | 16                                            | 32 | 64 | 128 | 256 | 512 |  |

## 3.5 References and Citations

Footnotes should be Times New Roman 9-point, and justified to the full width of the column.

Use the "eMaintenance Reference format" for references – that is, a numbered list at the end of the article, ordered alphabetically and formatted accordingly. See the following examples (more examples are provided at the this document):

- [1] A.B. Smith, C.D. Jones, and E.F. Roberts (Date). "Article Title", Journal, Publisher, Volume(Issue), pp. 1-10.
- [2] Jones, C.D., A.B. Smith, and E.F. Roberts (Date). Book Title, Publisher, Location.

References should be published materials accessible to the public. Internal technical reports may be cited only if they are easily accessible (i.e. you can give the address to obtain the report within your citation) and may be obtained by any reader. Proprietary information may not be cited. Private communications should be acknowledged, not referenced (e.g., "[Nilsson, personal communication]").

#### 3.6 Page Numbering, Headers and Footers

Do not include headers, footers or page numbers in your submission. These will be added when the publications are assembled.

## 4. FIGURES/CAPTIONS

Place Tables/Figures/Images in text as close to the reference as possible (see Figure 1). It may extend across both columns to a maximum width of 17.78 cm (7").

Captions should be Times New Roman 9-point bold. They should be numbered (e.g., "Table 1" or "Figure 2"), please note that the word for Table and Figure are spelled out. Figure's captions should be centered beneath the image or picture, and Table captions should be centered above the table body.

#### 5. SECTIONS

The heading of a section should be in Times New Roman 12-point bold in all-capitals flush left with an additional 6-points of white space above the section head. Sections and subsequent subsections should be numbered and flush left. For a section head and a subsection head together (such as Section 3 and subsection 3.1), use no additional space above the subsection head.

#### 5.1 Subsections

The heading of subsections should be in Times New Roman 12point bold with only the initial letters capitalized. (Note: For subsections and subsubsections, a word like *the* or *a* is not capitalized unless it is the first word of the header.)

#### 5.1.1 Subsubsections

The heading for subsubsections should be in Times New Roman 11-point italic with initial letters capitalized and 6-points of white space above the subsubsection head.

#### 5.1.1.1 Subsubsections

The heading for subsubsections should be in Times New Roman 11-point italic with initial letters capitalized.

#### 5.1.1.2 Subsubsections

The heading for subsubsections should be in Times New Roman 11-point italic with initial letters capitalized.

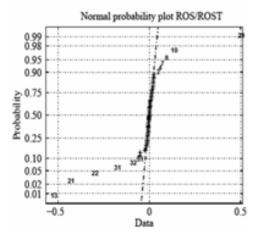

Figure 1. Insert caption to place caption below figure.

## 6. ACKNOWLEDGMENTS

Our thanks to sponsors of eMaintenance2012 for their intellectual and financial support.

## 7. REFERENCES

- Blanchard, B. S. (2004). *Logistics Engineering and Management*. Fourth edition, Prentice-Hall, Englewood Cliffs, New Jerssey.
- [2] Candell, O. and Karim, R. (2008). "e-Maintenance information driven maintenance and support", In Proceedings of FAIM.
- [3] Ding, W. and Marchionini, G. (1997). "A Study on Video Browsing Strategies". Technical Report. University of Maryland at College Park,.
- [4] IEC (1990). 60050 (191): Dependability and quality of service. International Electrotechnical Commission, Geneva, Switzerland.
- [5] IEEE 610.12 (1990). *IEEE Standard Glossary of Software Engineering Terminology*, Software Engineering, IEEE.
- [6] IEV (2008). International Electrotechnical Vocabulary (IEV). Available at: http://www.electropedia.org/, accessed: 18 August 2008.
- [7] Kajko-Mattsson, M., Grace, L.A. and Smith, D.B. (2007). "Roles for Development, Evolution and Maintenance of SOA-Based Systems". *In Proceedings of SDSOA*, IEEE.
- [8] Karim, R., Candell, O. and Söderholm, P. (2009). "Development of ICT-based Maintenance Support Services". *Journal of Quality in Maintenance Engineering*, 15(2), pp. 127-150.

# Columns on Last Page Should Be Made As Close As Possible to Equal Length